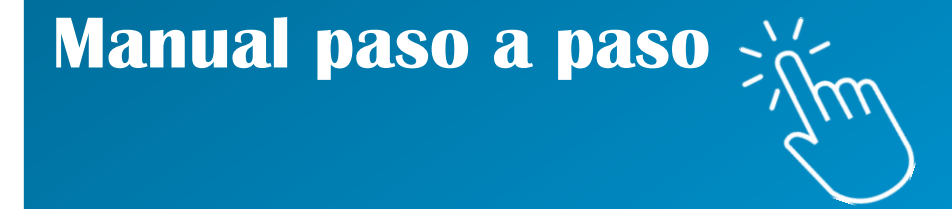

# **Sistema GRECERT: Adhesión del servicio en AFIP**

**RED NACIONAL DE LABORATORIOS**

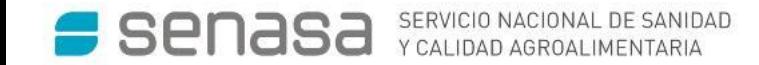

Para ser usuario del sistema GRECERT deberá adherirse al mismo desde la página de AFIP

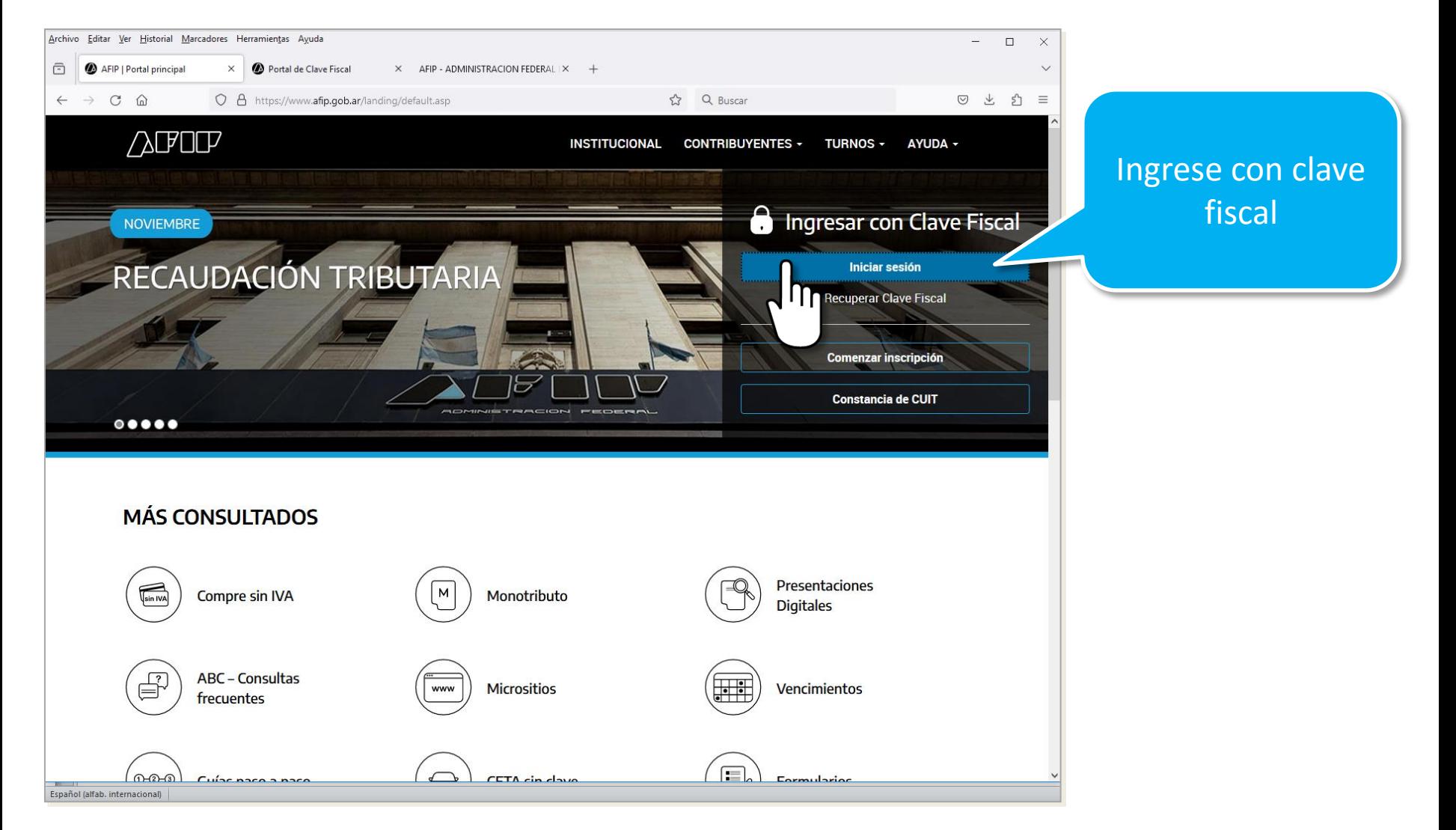

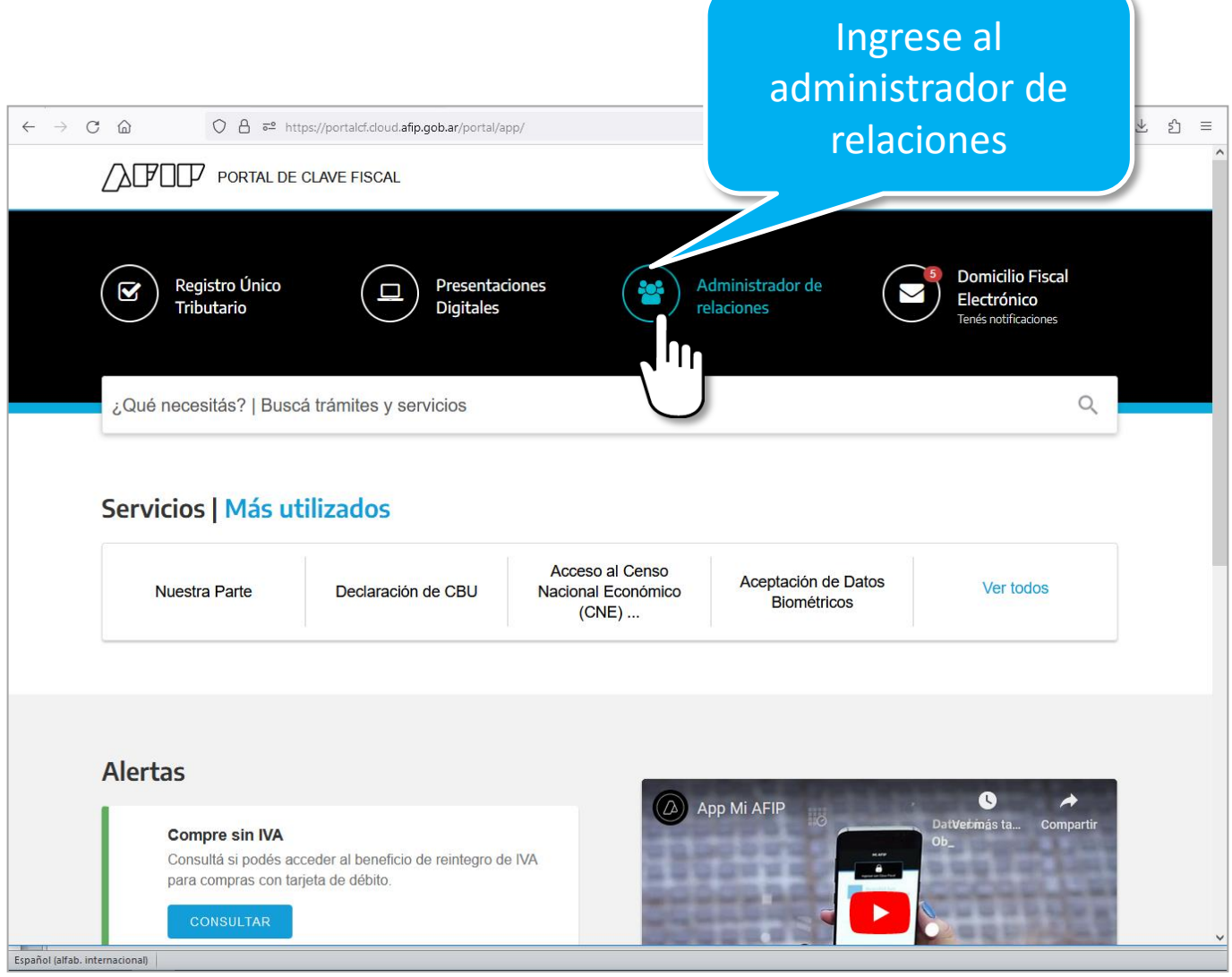

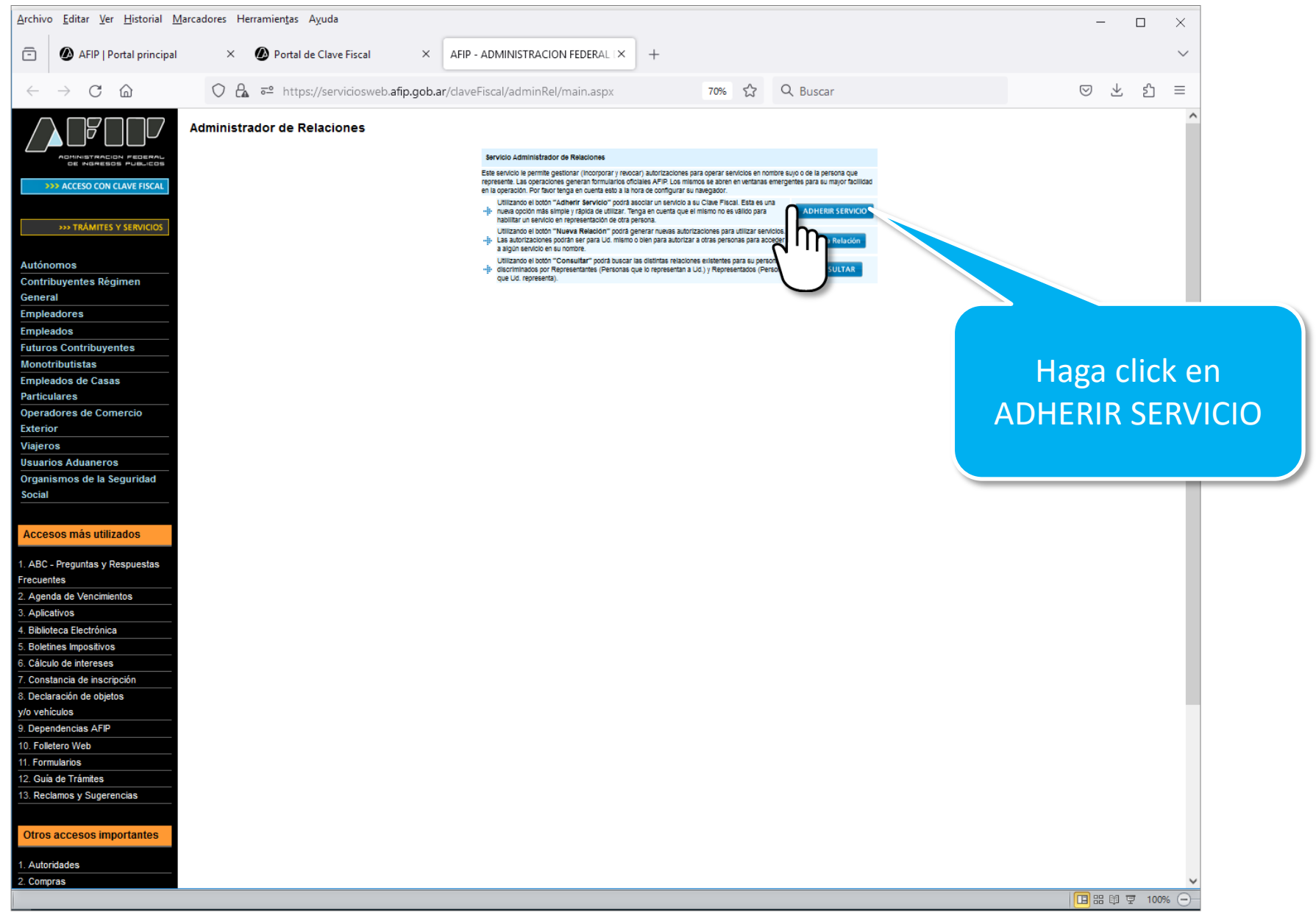

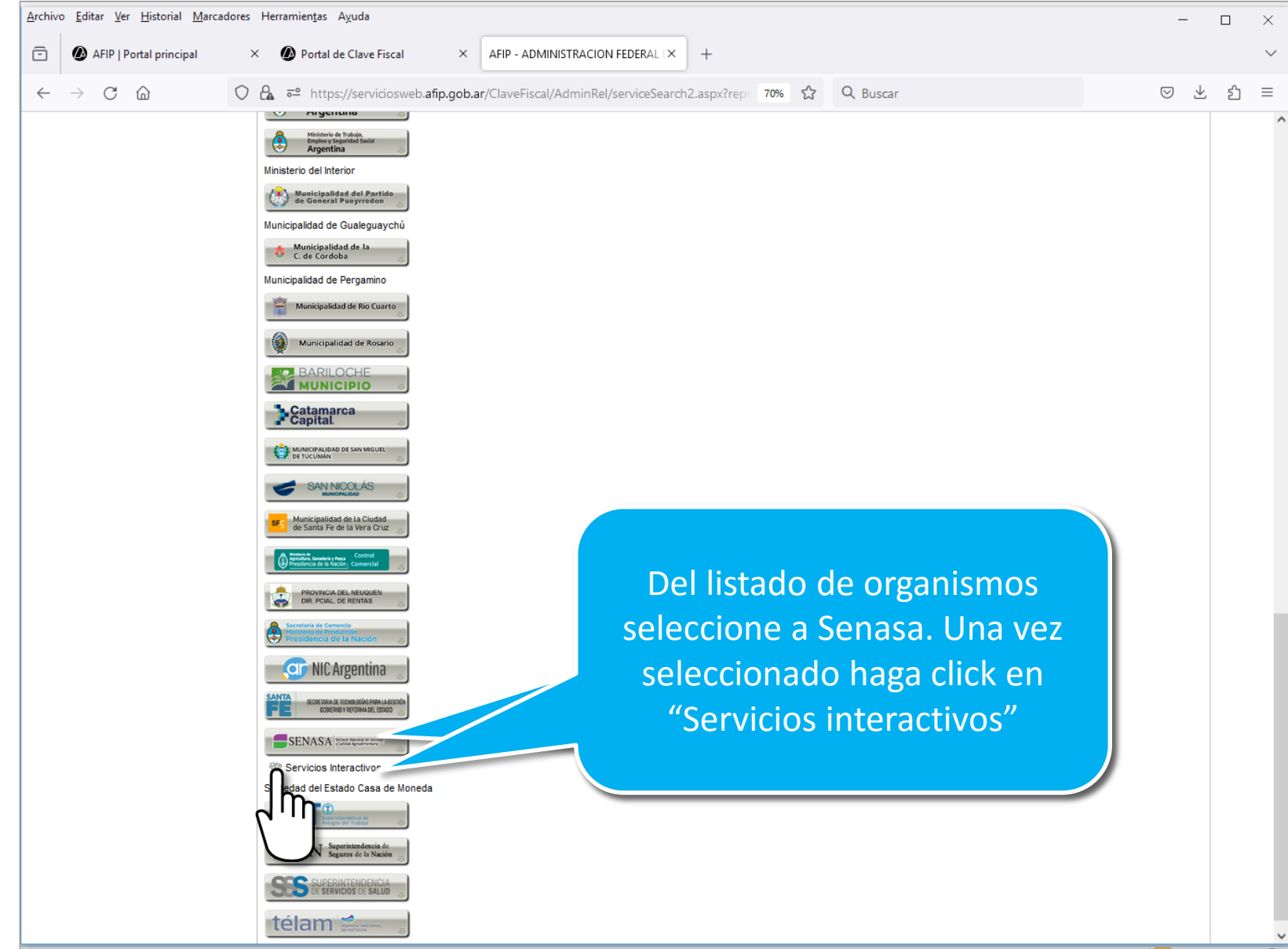

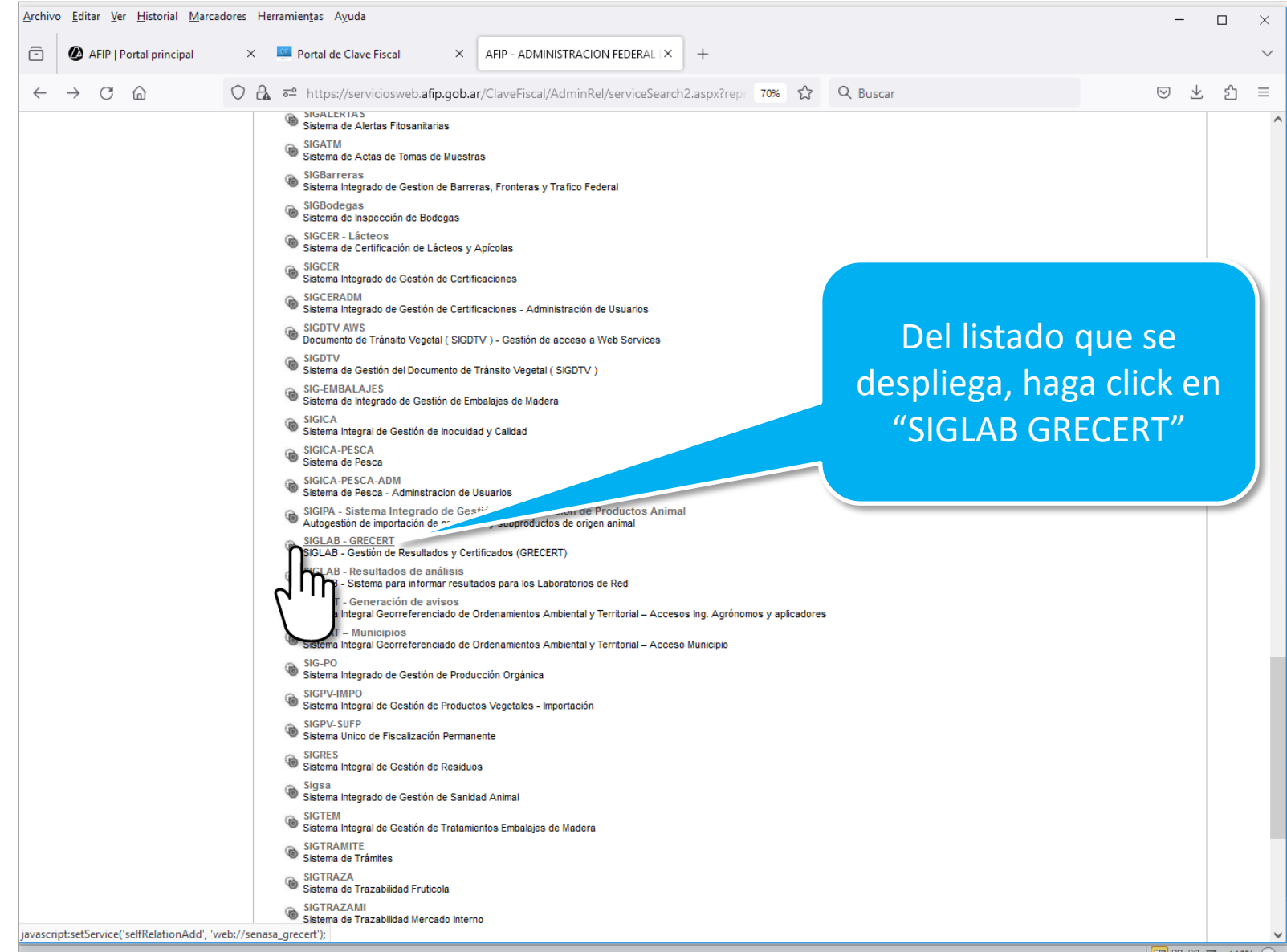

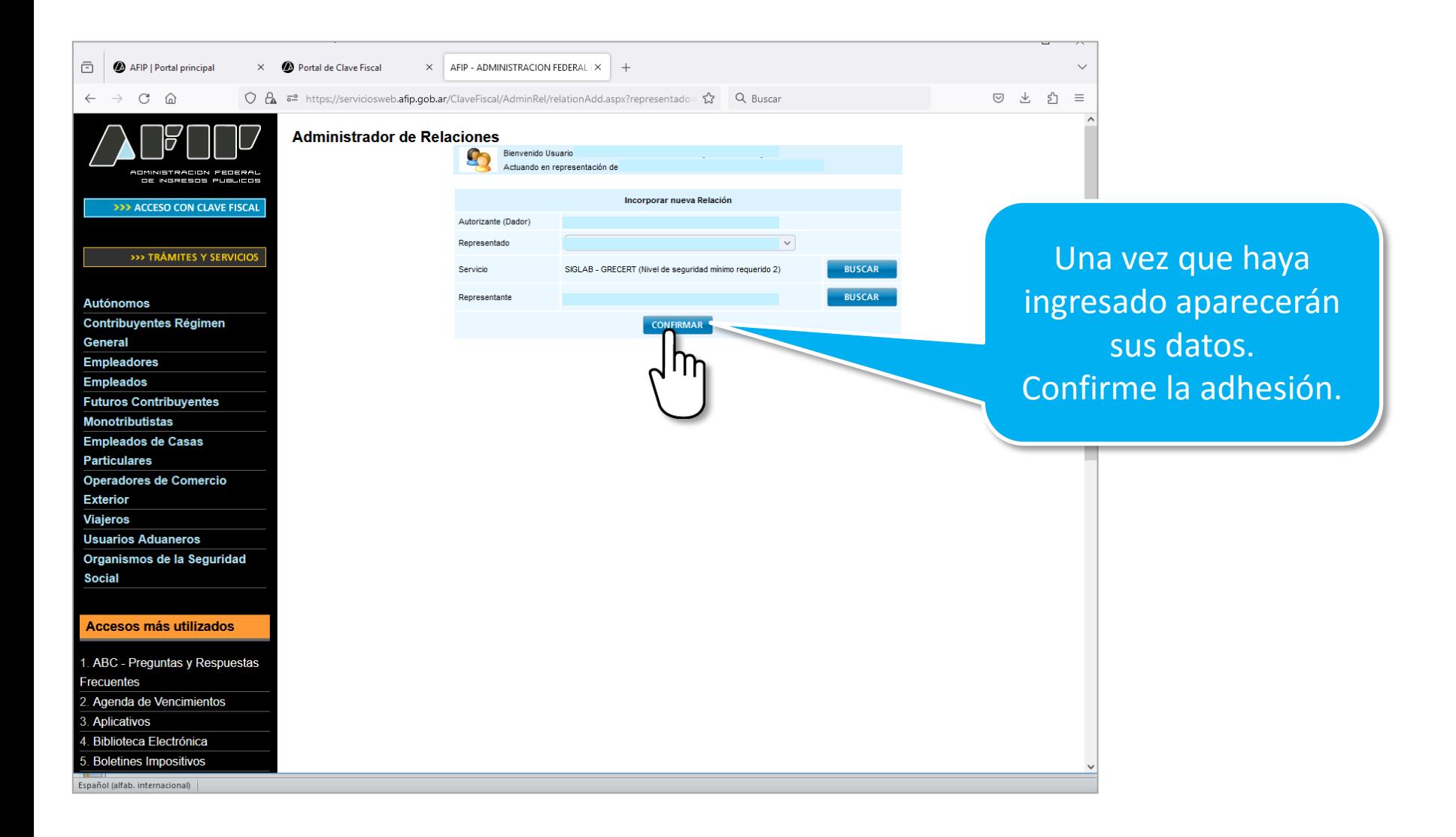

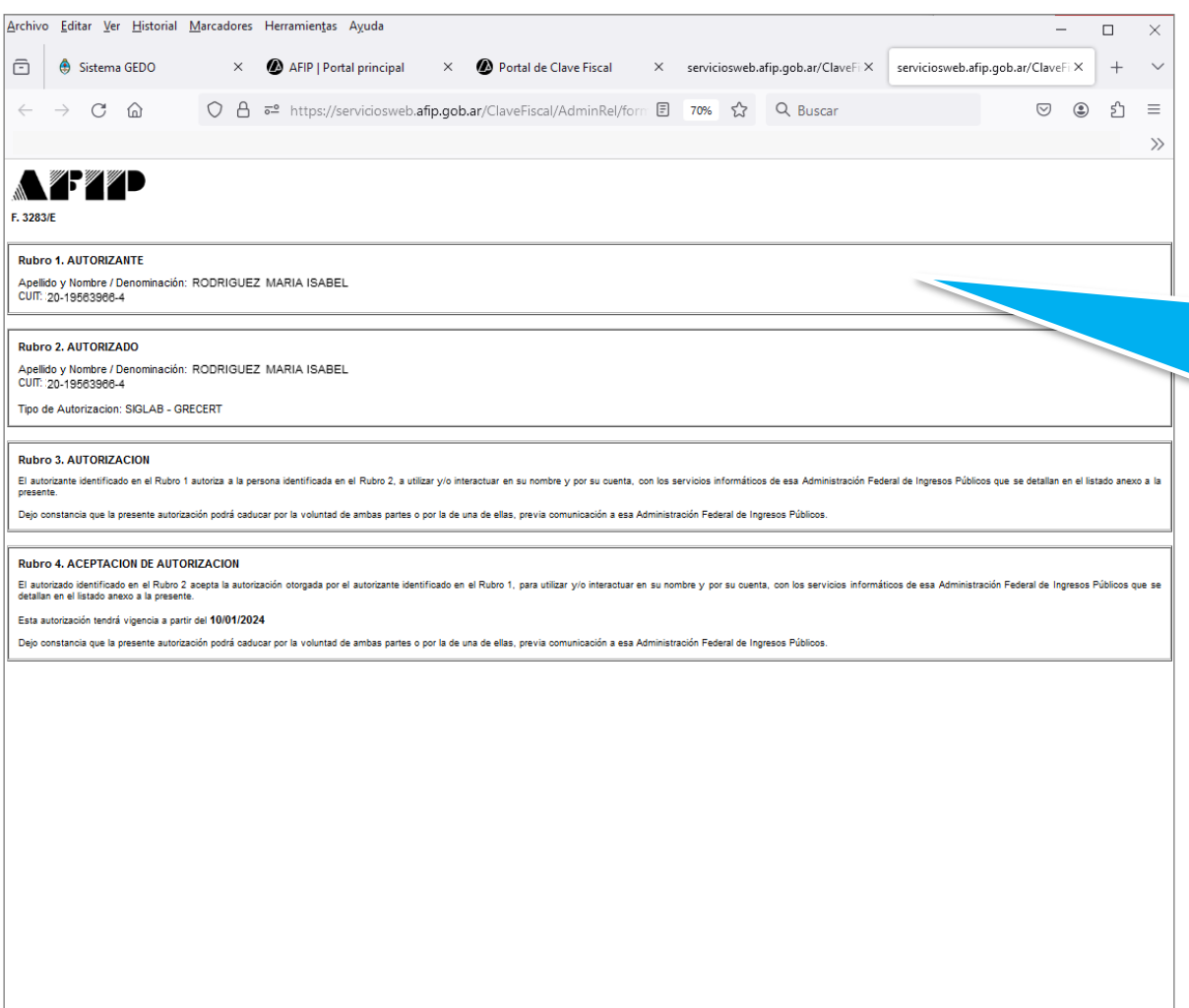

Luego de confirmar la adhesión aparecerá esta pantalla con los datos de la persona autorizada a operar el sistema

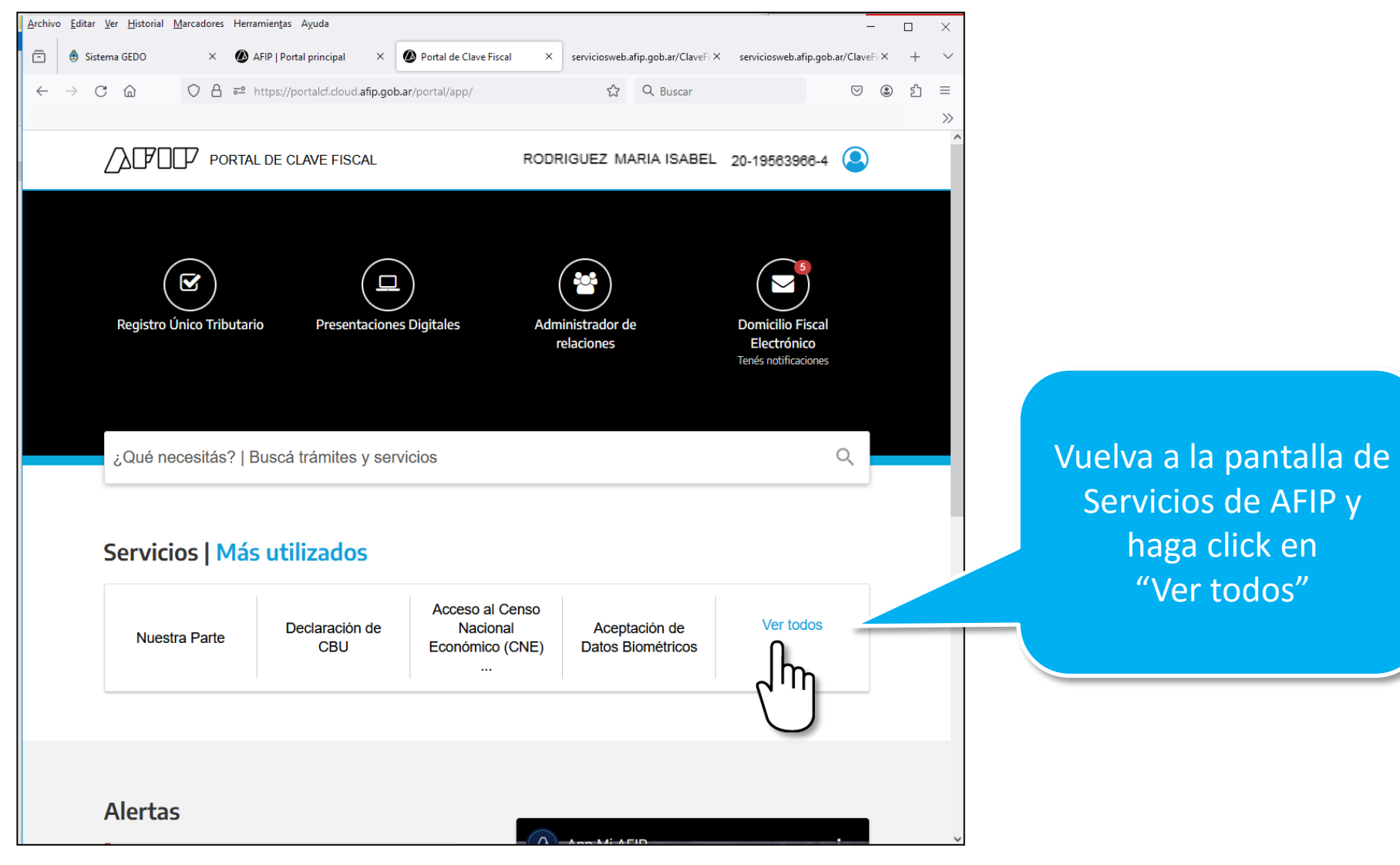

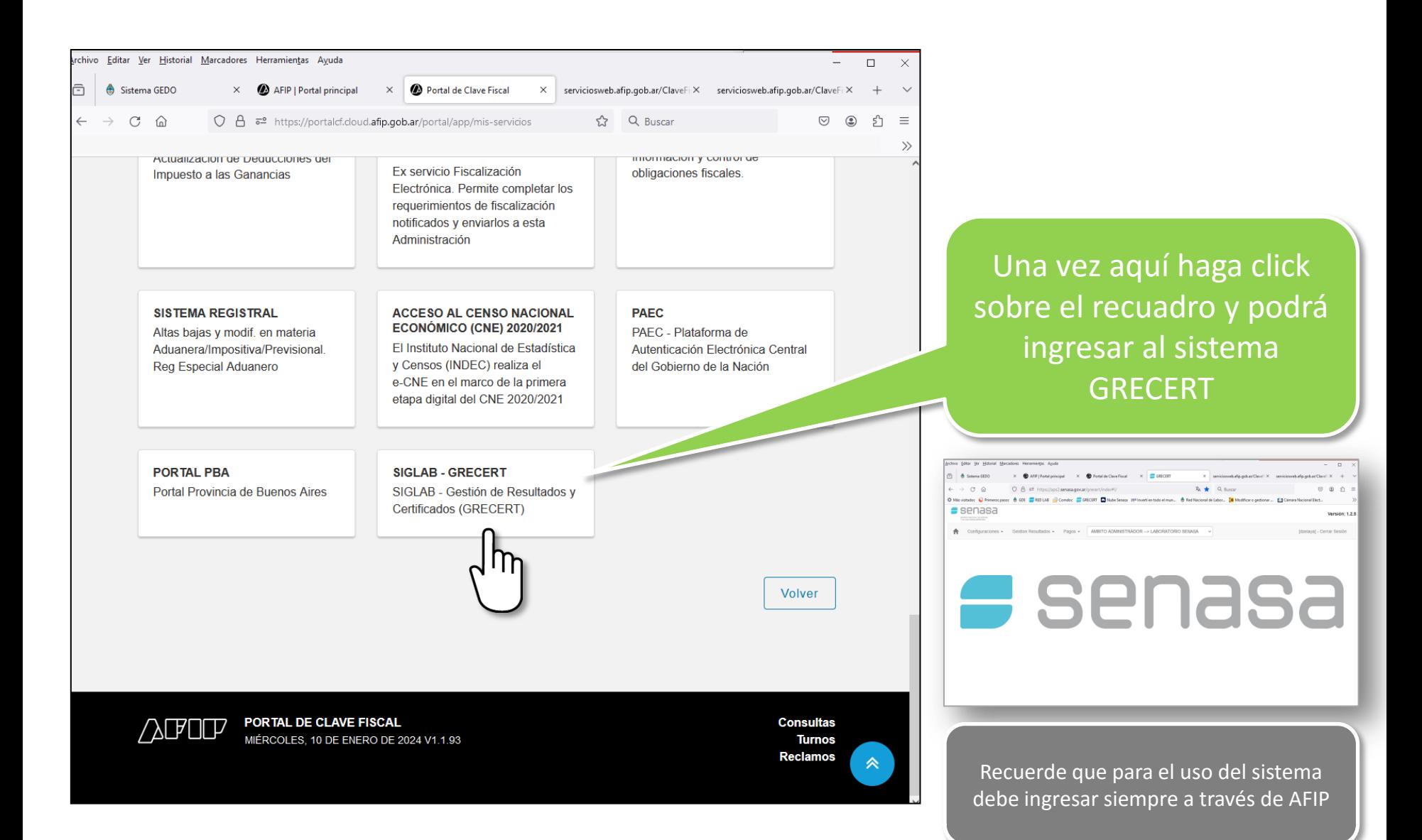